<<Photoshop CS3

 $\prec$ -Photoshop CS3

- 13 ISBN 9787115194374
- 10 ISBN 7115194378

出版时间:2009-4

页数:354

PDF

更多资源请访问:http://www.tushu007.com

, tushu007.com

#### <<Photoshop CS3

IT Photoshop corelDRAw AutoCAD 3dsMax

Photoshop

Photoshop Photoshop Photoshop

and Photoshop Photoshop Photoshop

## <<Photoshop CS3

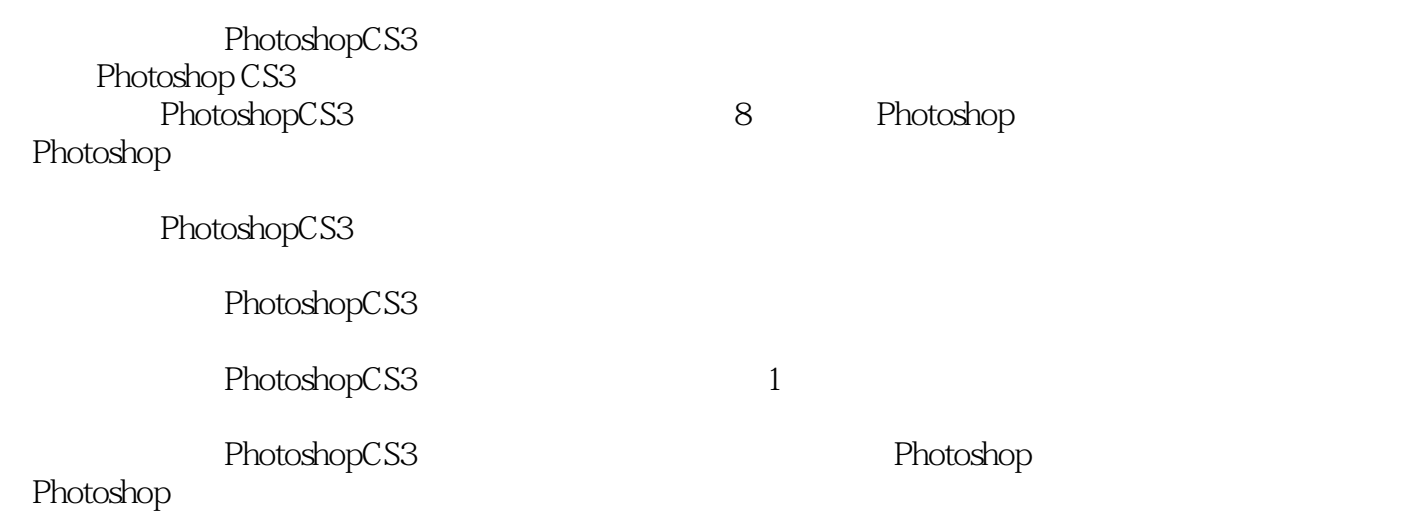

## <<Photoshop CS3

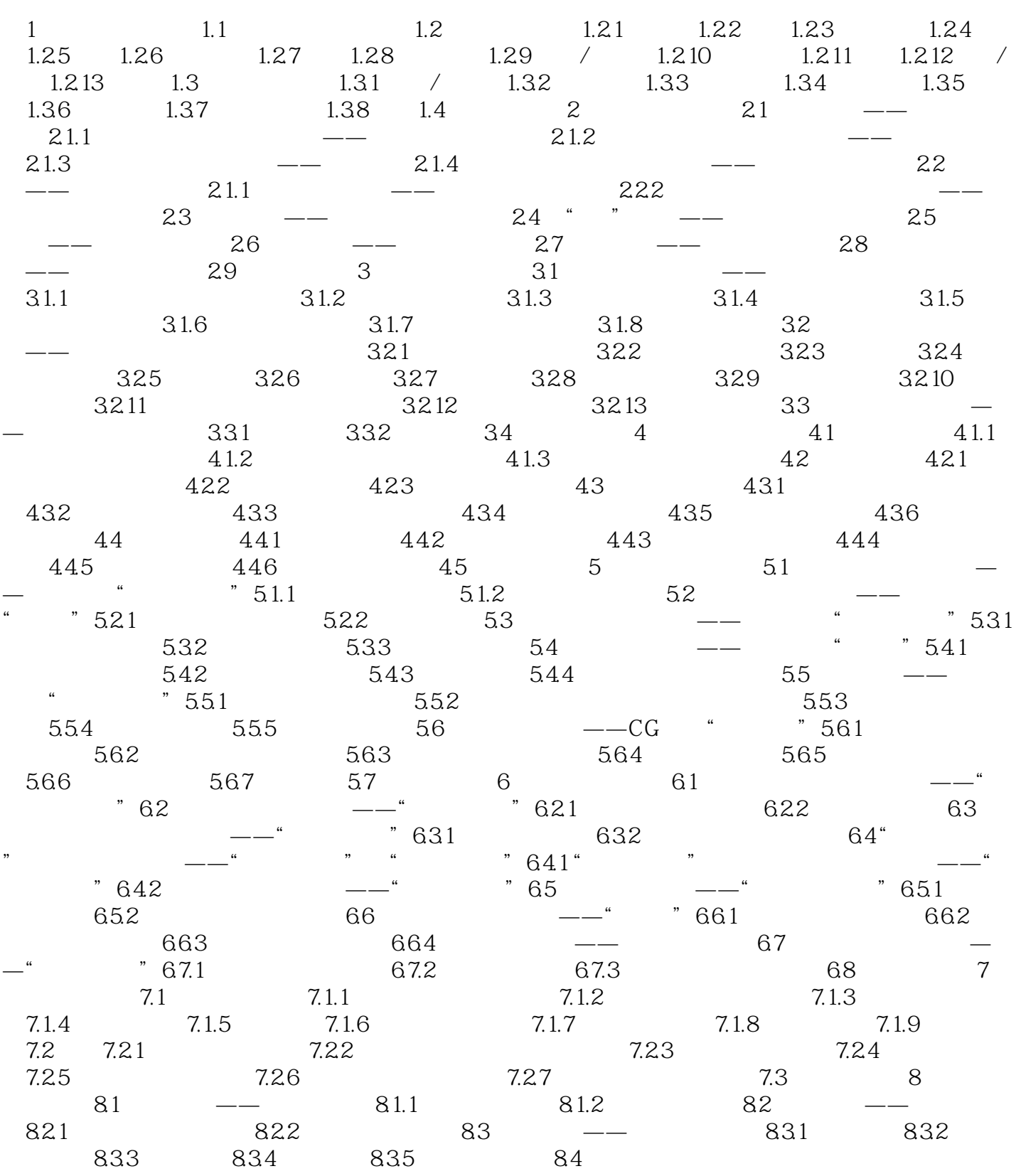

## $\le$  Photoshop CS3 $\ge$

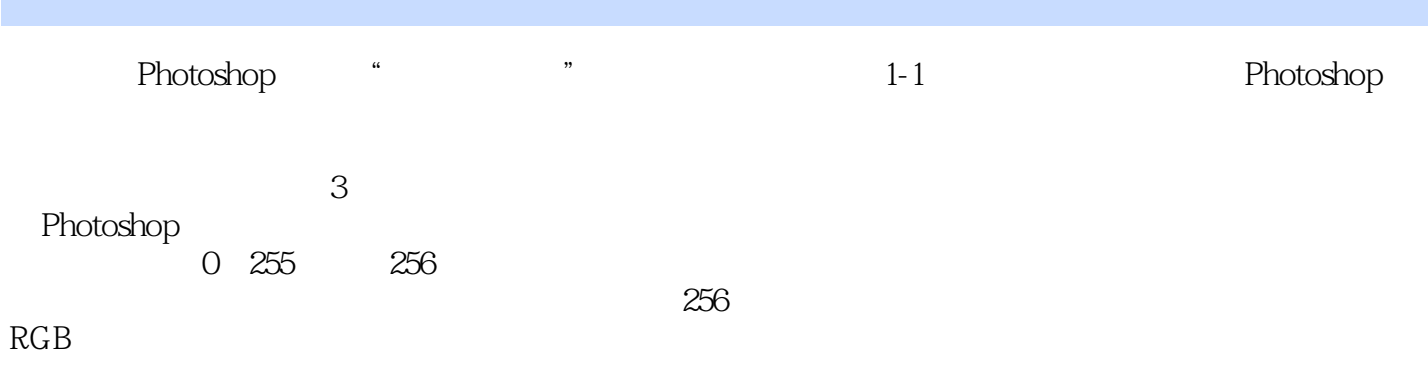

### <<Photoshop CS3

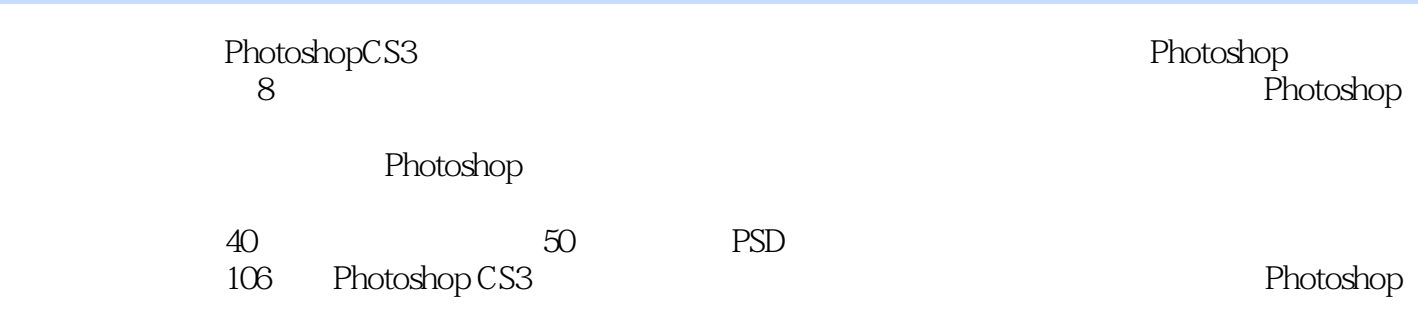

# <<Photoshop CS3

本站所提供下载的PDF图书仅提供预览和简介,请支持正版图书。

更多资源请访问:http://www.tushu007.com